**W** vulcan Arkusz Optivum

## Jak opisać oddziały ze skróconym okresem nauki w szkole, np. oddziały maturalne?

W parametrach programu określa się liczbę tygodni nauki w roku szkolnym dla każdej składowej jednostki sprawozdawczej (standardowo jest to 38 tygodni). Wartość ta domyślnie przypisywana jest do każdego nowozakładanego oddziału. Jeśli liczba tygodni nauki oddziału jest mniejsza niż liczba tygodni nauki w składowej jednostki sprawozdawczej, to dla tego oddziału wartość tą należy zmodyfikować.

Na przykład, jeśli jako liczbę tygodni nauki w roku szkolnym przyjmiemy 38, to można przyjąć, że liczba tygodni nauki oddziałów klas maturalnych jest równa 30, a oddziałów szkół zawodowych, które mają miesięczną praktykę – 34.

Dzięki określeniu liczby tygodni nauki oddziałów program – podczas obliczania średniorocznych wymiarów etatów nauczycieli oraz kosztów ich wynagrodzeń – uwzględnia fakt, że zajęcia tych oddziałów nie odbywają się w niektórych okresach.

- 1. W drzewie danych kliknij gałąź **Oddziały** i przejdź na kartę **Lista oddziałów**.
- 2. Dodaj wiersz do tabeli, korzystając z ikony  $\overline{\overline{z}}$  na pasku narzędzi.

W pustym wierszu w kolumnie **LT** [**Liczba tygodni nauki**] domyślnie wprowadzana jest wartość parametru **Liczba tygodni nauki roku szkolnego** zdefiniowanego w tabeli dostępnej z gałęzi **Parametry i tabele wynagrodzeń/ Parametry finansowe** (standardowo jest to 38 tygodni).

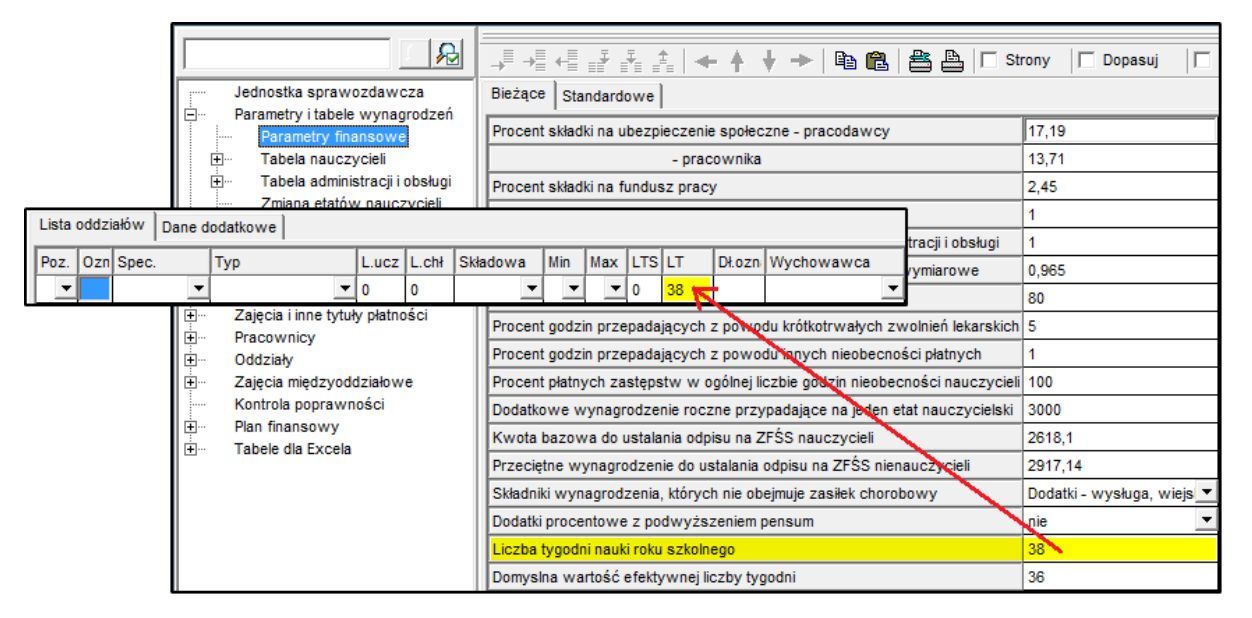

Po wskazaniu jednostki w kolumnie **Składowa** parametr ten przyjmuje wartość zdefiniowaną dla składowej (w tabeli dostępnej z gałęzi **Składowe jednostki sprawozdawczej**). Standardowo jest to 38 tygodni.

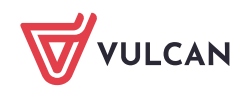

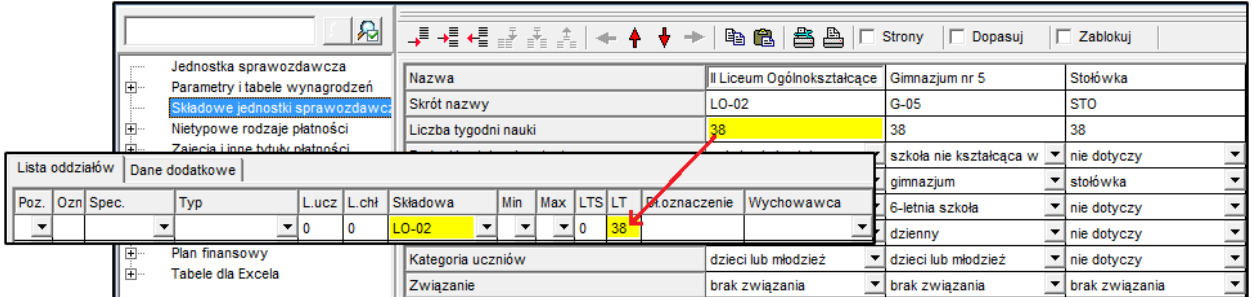

3. Wprowadź do wiersza dane oddziału.

Jeśli liczba tygodni nauki oddziału jest mniejsza niż liczba tygodni nauki w składowej jednostki sprawozdawczej (na przykład w wypadku klas maturalnych lub oddziałów szkół zawodowych, których uczniowie mają kilkutygodniowe praktyki w czasie roku szkolnego), to w kolumnie **LT** zmodyfikuj domyślną wartość.

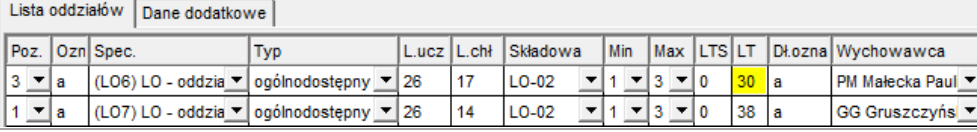

Pozostałe oddziały w kolumnie **LT** powinny mieć ustawioną wartość domyślną, odpowiadającą liczbie tygodni nauki w składowej, do której oddział jest przypisany.

Po zmianie wartości w kolumnie **LT**, program automatycznie przypisze wszystkim przydziałom tego oddziału w kolumnie **TK** [**Tydzień końcowy**] wartość wprowadzoną w kolumnie **LT**.

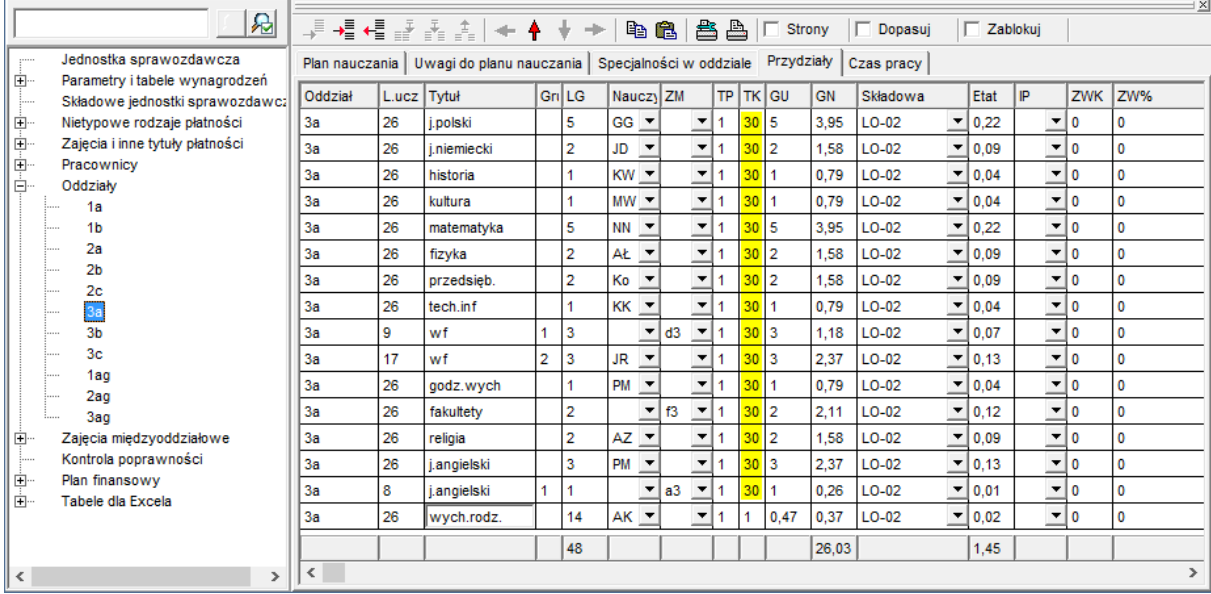

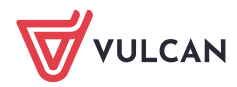